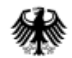

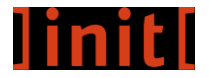

### **Nutzerreise zur Authentifizierung von Bürgern mit interoperablen Nutzerkonten**

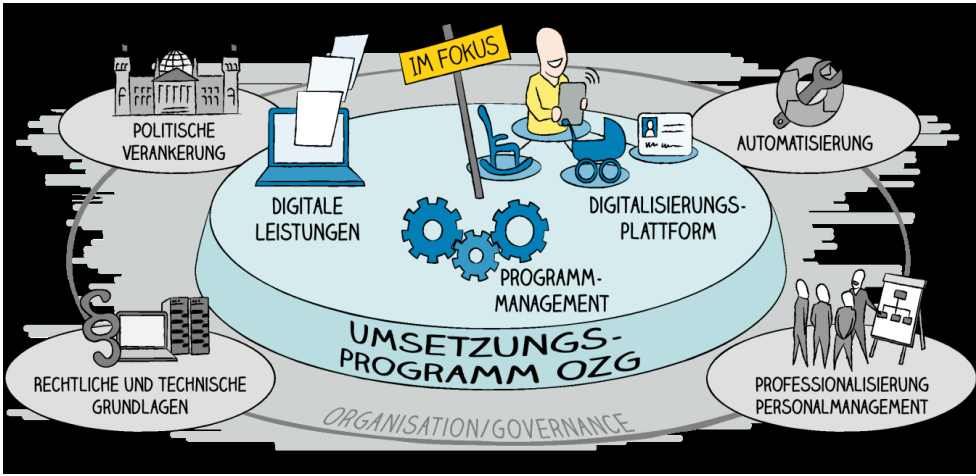

### **Digitalisierungsprogramm OZG Bund**

**ozg-umsetzung.de**

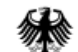

### **Einstieg: Kita-Gutschein Berlin**

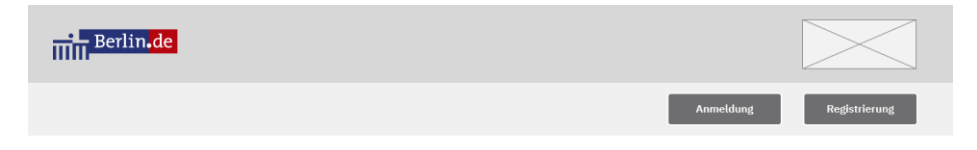

#### Kita-Gutschein

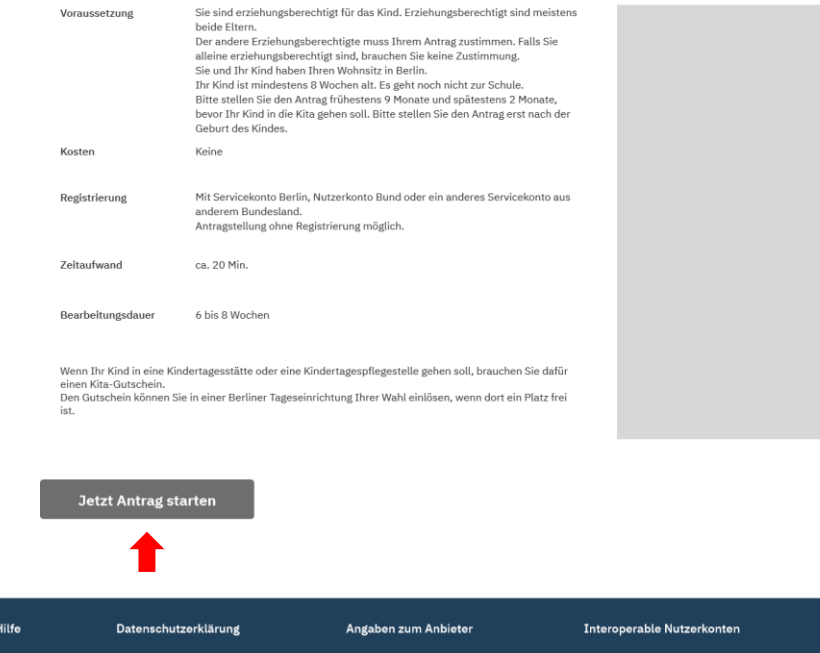

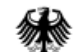

Konto-Konfigurator

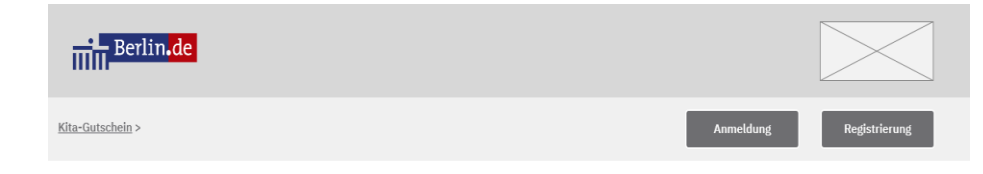

#### Online-Antrag für Kita-Gutschein

Lorem ipsum dolor sit amet, consectetur adipiscing elit. Aenean euismod bibendum laoreet. Proin gravida dolor sit amet lacus accumsan et viverra justo commodo. Proin sodales pulvinar sic tempor. Sociis natoque penatibus et magnis dis parturient montes, nascetur ridiculus mus. Nam fermentum, nulla luctus pharetra vulputate, felis tellus mollis orci, sed rhoncus pronin sapien nunc accuan eget.

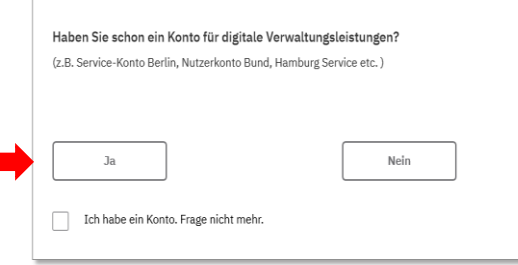

#### Abbrechen und zurück zu berlin.de

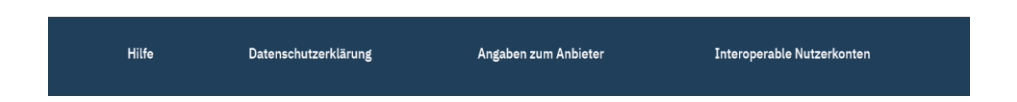

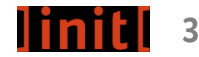

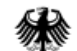

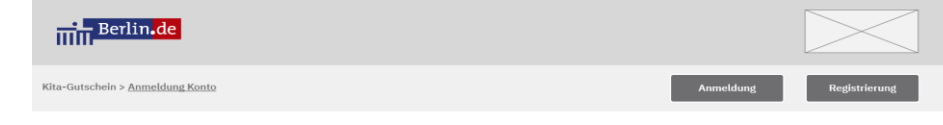

Bitte melden Sie sich mit Ihrem Nutzerkonto an, um fortzufahren.

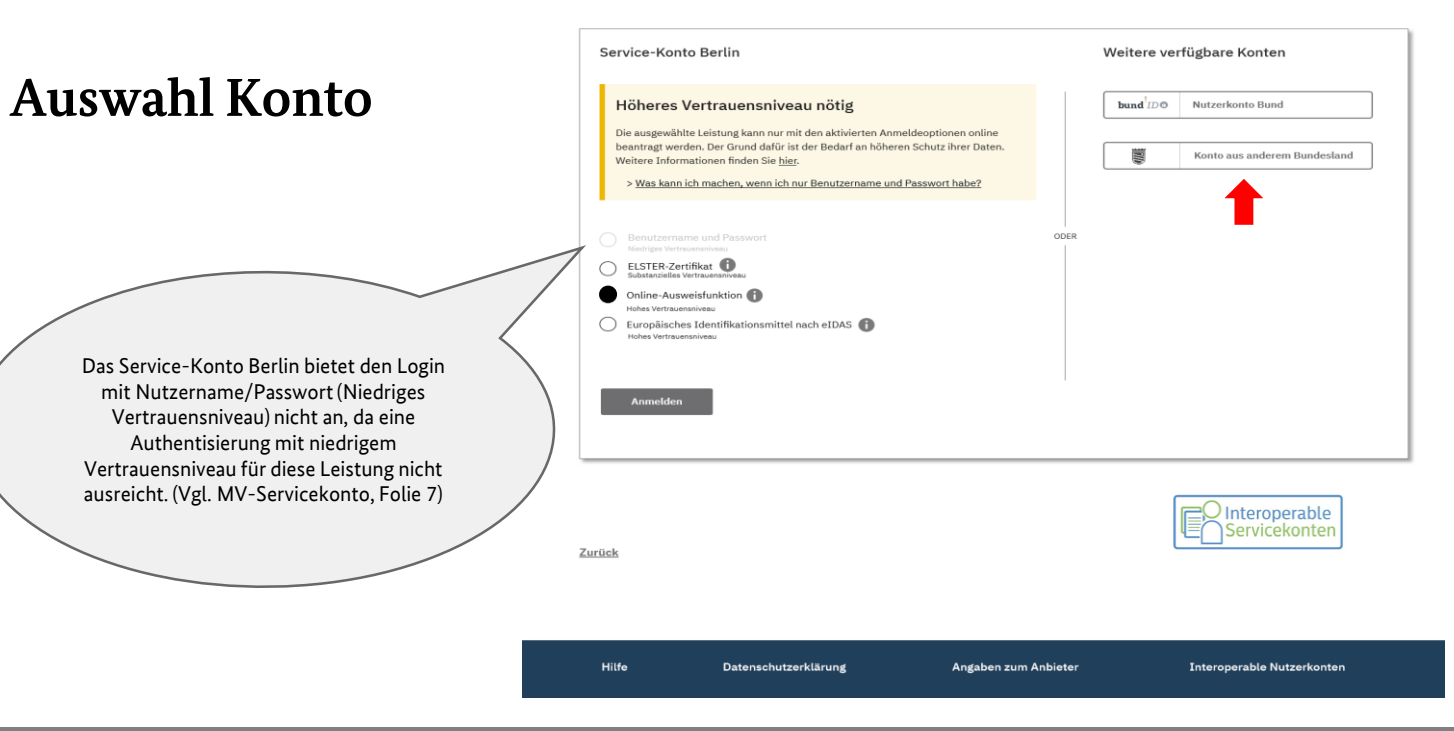

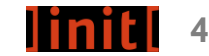

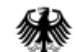

**Auswahl Konto** 

**eines Bundeslandes**

Bundesministerium des Innern, für Bau und Heimat

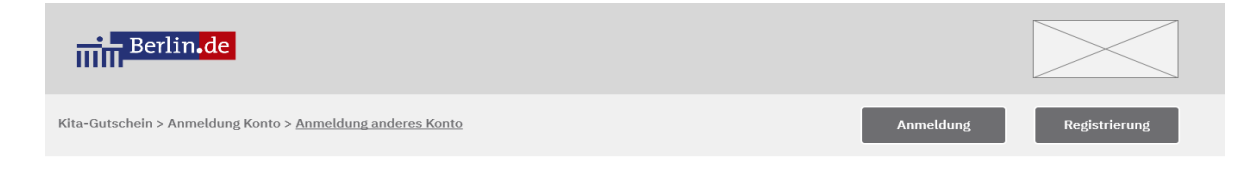

Bitte wählen Sie das Bundesland aus, in dem Sie ein Konto haben

#### Baden-Württemberg  $\bigcap$ Niedersachsen ∩ 薗  $\bigcap$ Bayern 73 Nordrhein-Westfalen ○ ③ Berlin Rheinland-Pfalz **秋** Brandenburg **Sta** Saarland  $\bigcirc$  $\bigcirc$ Sachsen  $\bigcirc$  $\left|\bigotimes_{\mathbf{x}}\right|$  Bremen  $\bigcirc$   $\begin{bmatrix} \blacksquare \\ \blacksquare \end{bmatrix}$  Hamburg Sachsen-Anhalt **Hessen** Schleswig-Holstein O ○ ■ Thüringen ■<sup>夢</sup> Mecklenburg-Vorpommern Weiter Zurück ¦O Interoperable<br>i∩Servicekonten **Interoperable Nutzerkonten** Hilfe Datenschutzerklärung Angaben zum Anbieter

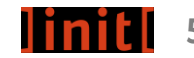

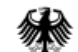

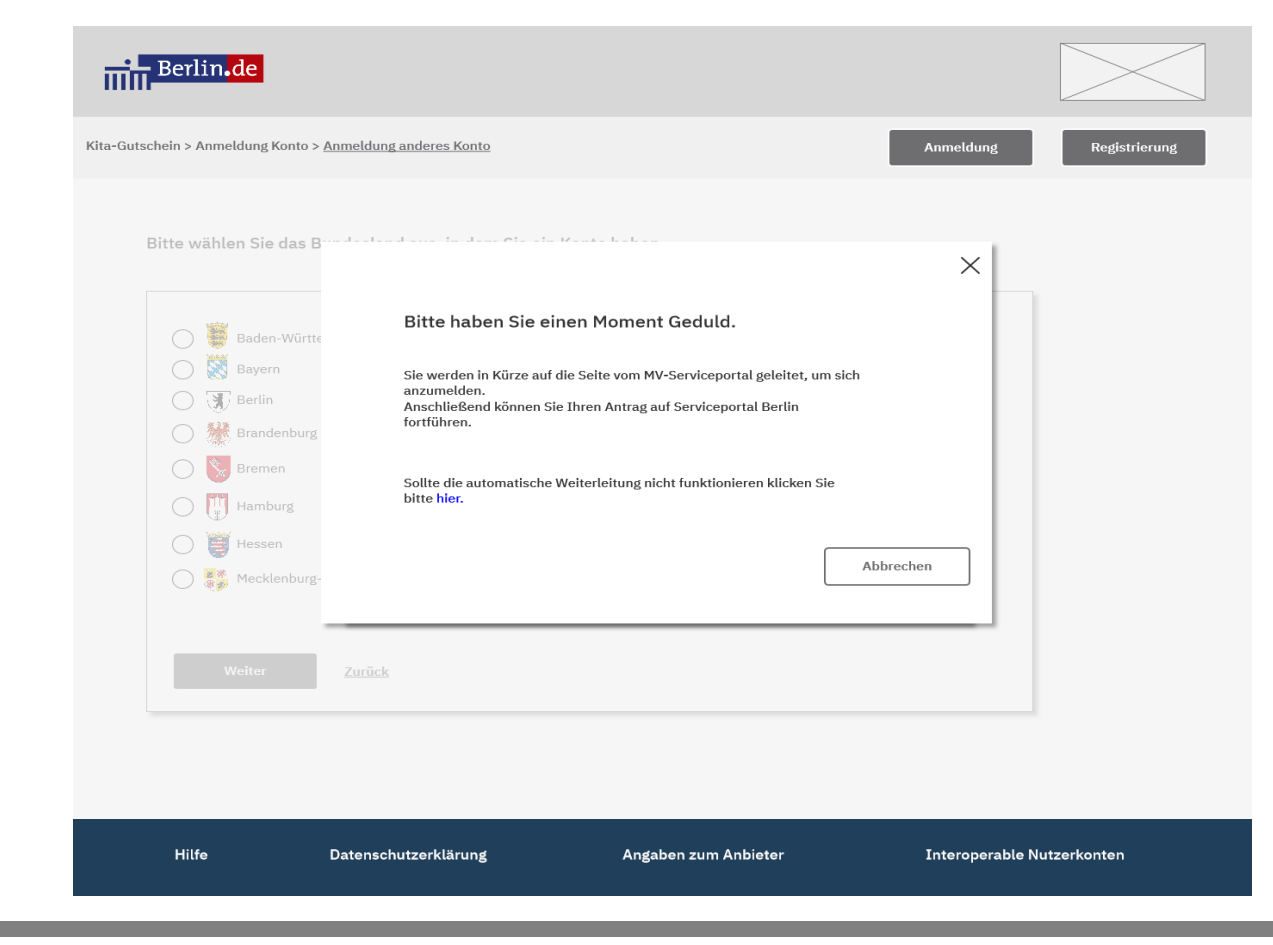

**Überleitung aus gewähltem Konto**

**ozg-umsetzung.de 6**

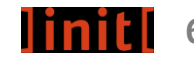

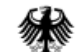

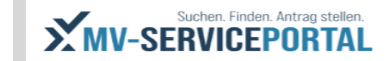

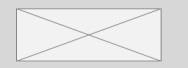

Anmeldung

Registrierung

Im Auftrag des Serviceportals Berlin

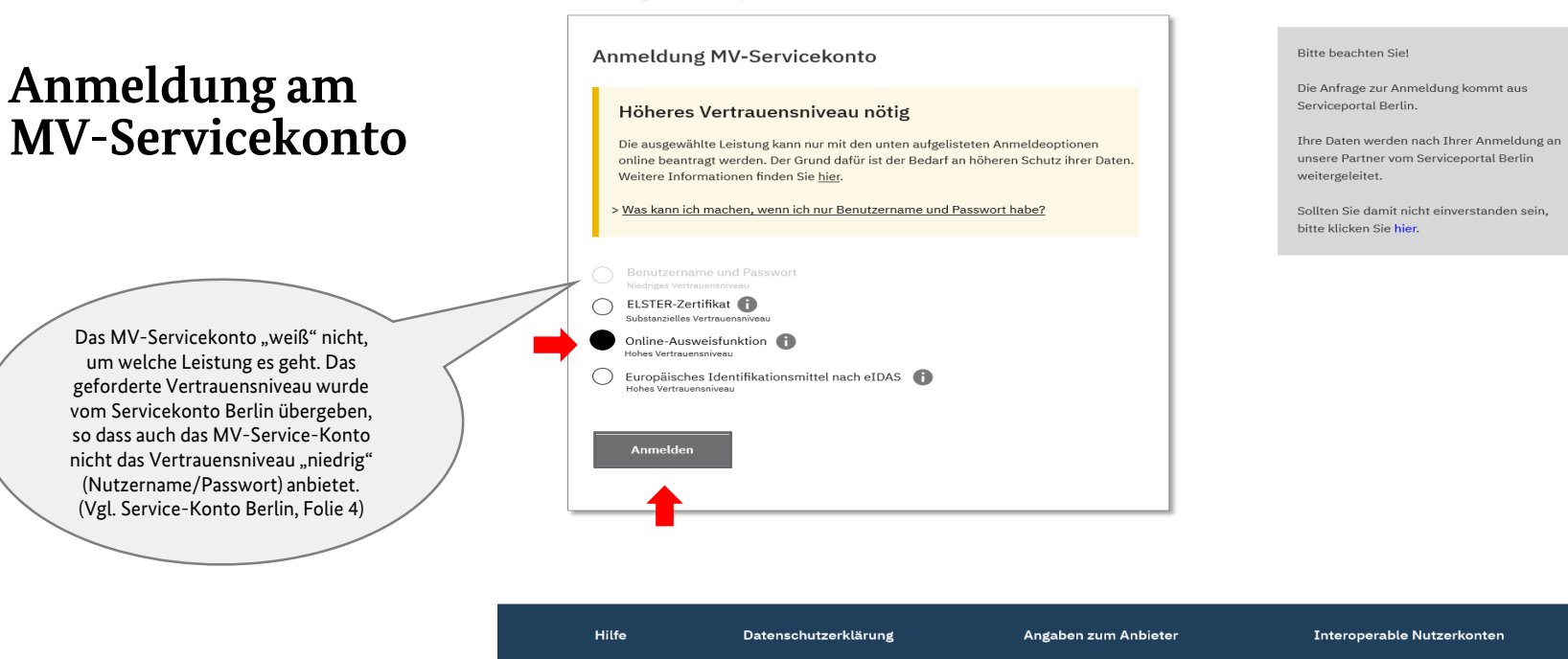

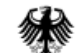

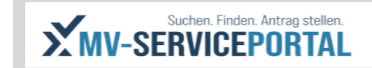

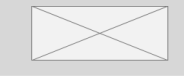

Anmeldung

Registrierung

### **Anmeldung mit Online-Ausweisfunktion**

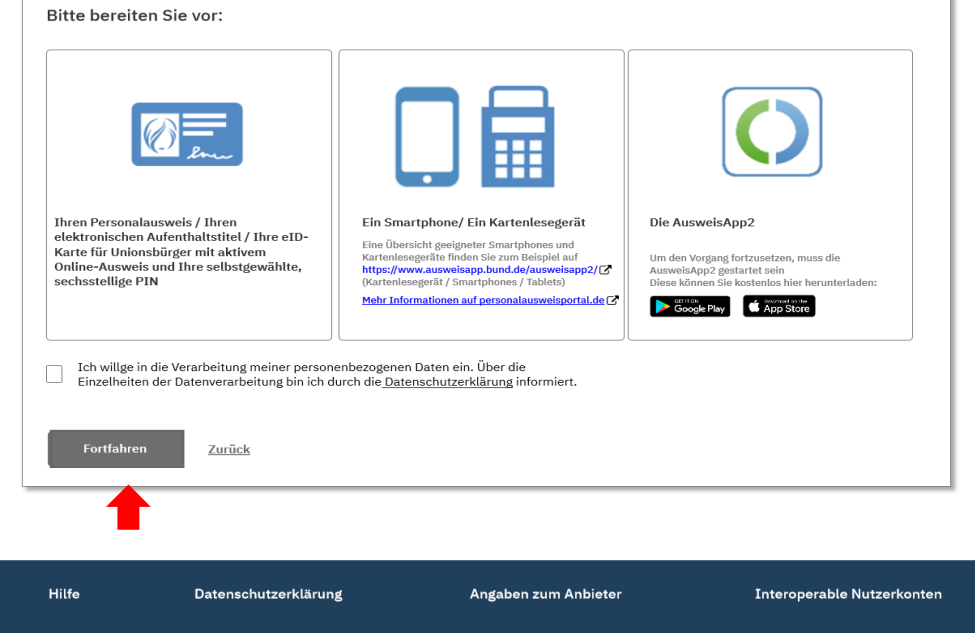

Anmeldung MV-Servicekonto mit der Online-Ausweisfunktion

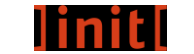

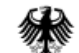

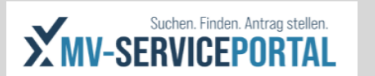

Andreas Piontek

**Überleitung zurück auf Serviceportal Berlin**

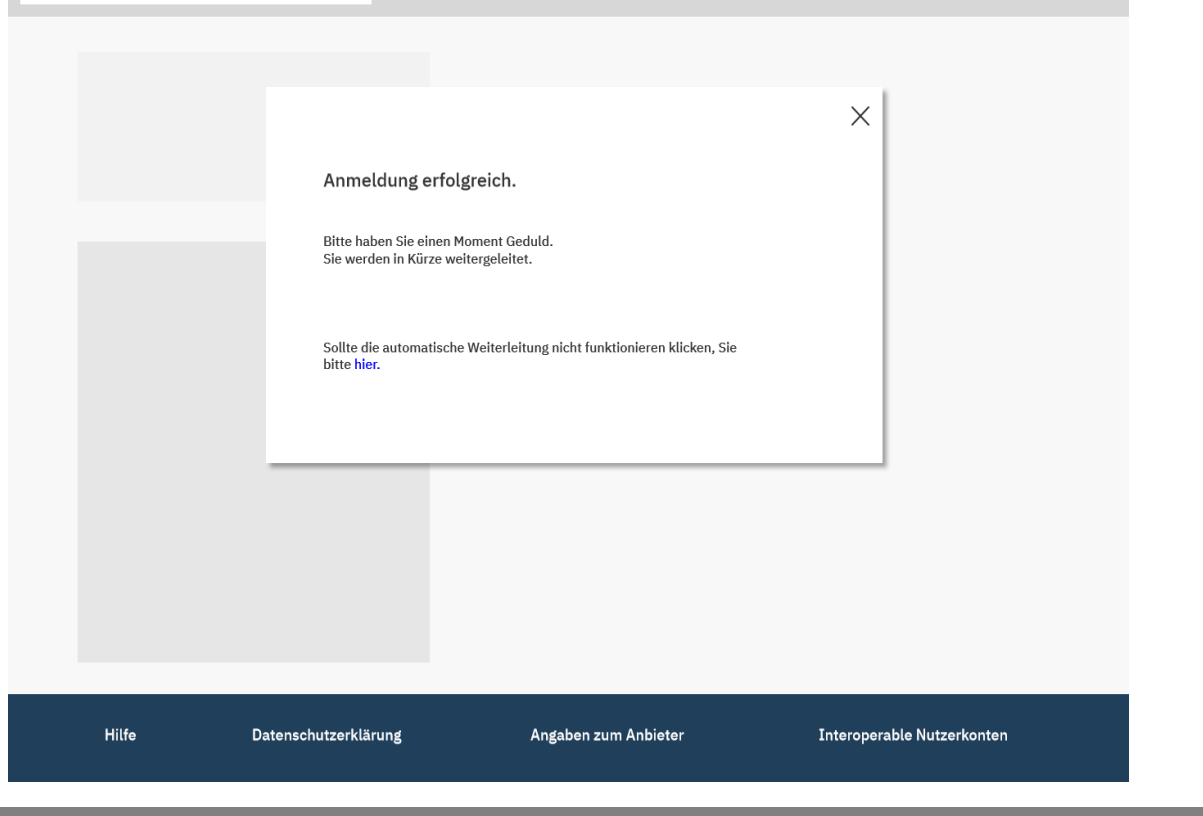

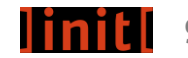

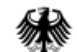

Rückkehr auf

**Serviceportal Berlin** 

Bundesministerium des Innern, für Bau und Heimat

 $\overline{\text{min}}$  Berlin.de

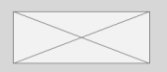

Andreas Piontek

Willkommen auf Service-Portal Berlin!

Ihre Daten wurden vom MV-Servicekonto über das Servicekonto Berlin in das Service-Portal Berlin weitergeleitet.

Informationen zu den Datenschutzbestimmungen bei der Verwendung von Interoperablen Nutzerkonten finden Sie hier.

#### Weiter zum Antrag für Kita-Gutschein

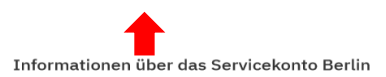

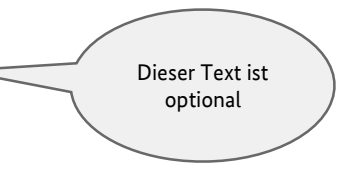

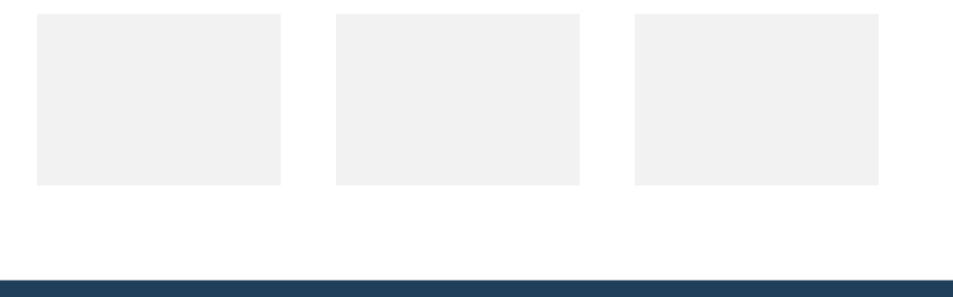

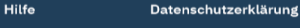

Angaben zum Anbieter

Interoperable Nutzerkonten

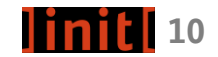

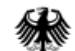

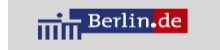

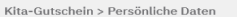

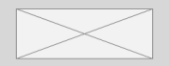

#### Andreas Piontek

#### Online Antrag für Kita-Gutschein

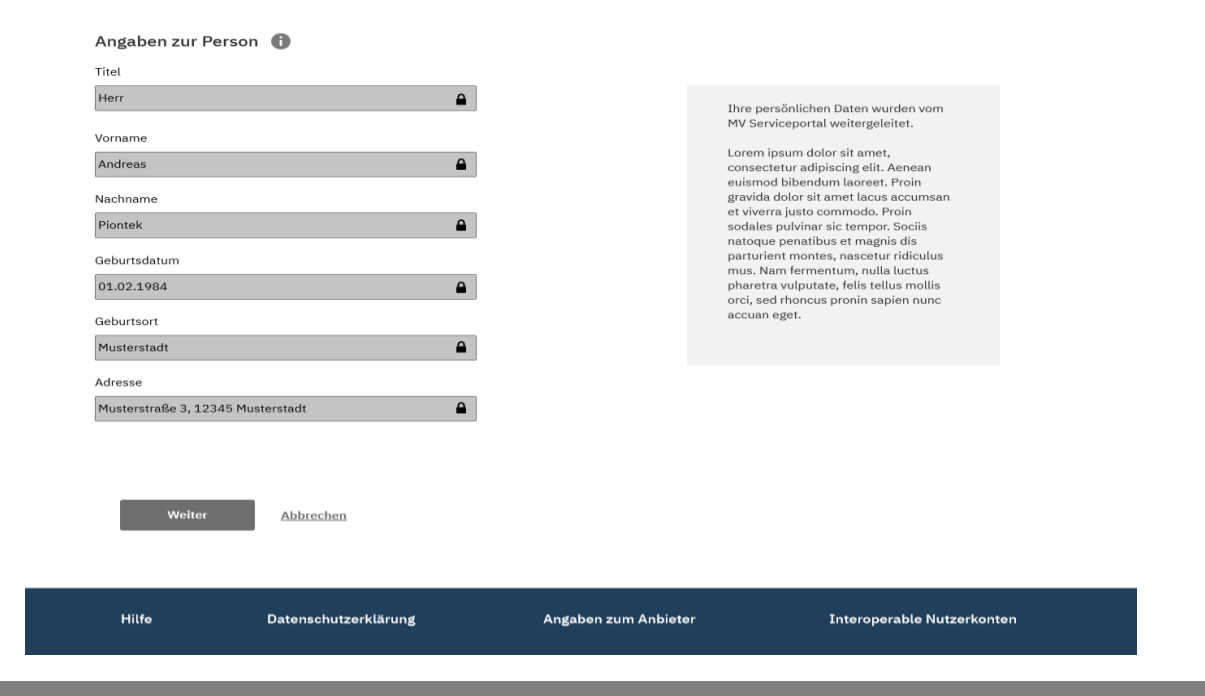

### **Antragstellung**

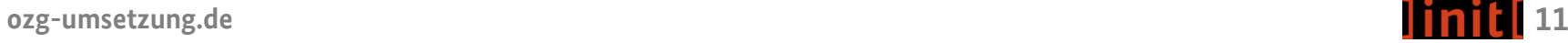

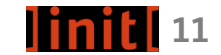

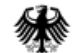

**ozg-umsetzung.de 12**

## **Nutzerreise - Beispiel**

### Authentifizierung eines Nutzers mit interoperablem Nutzerkonto am Bsp. Kita-Gutschein

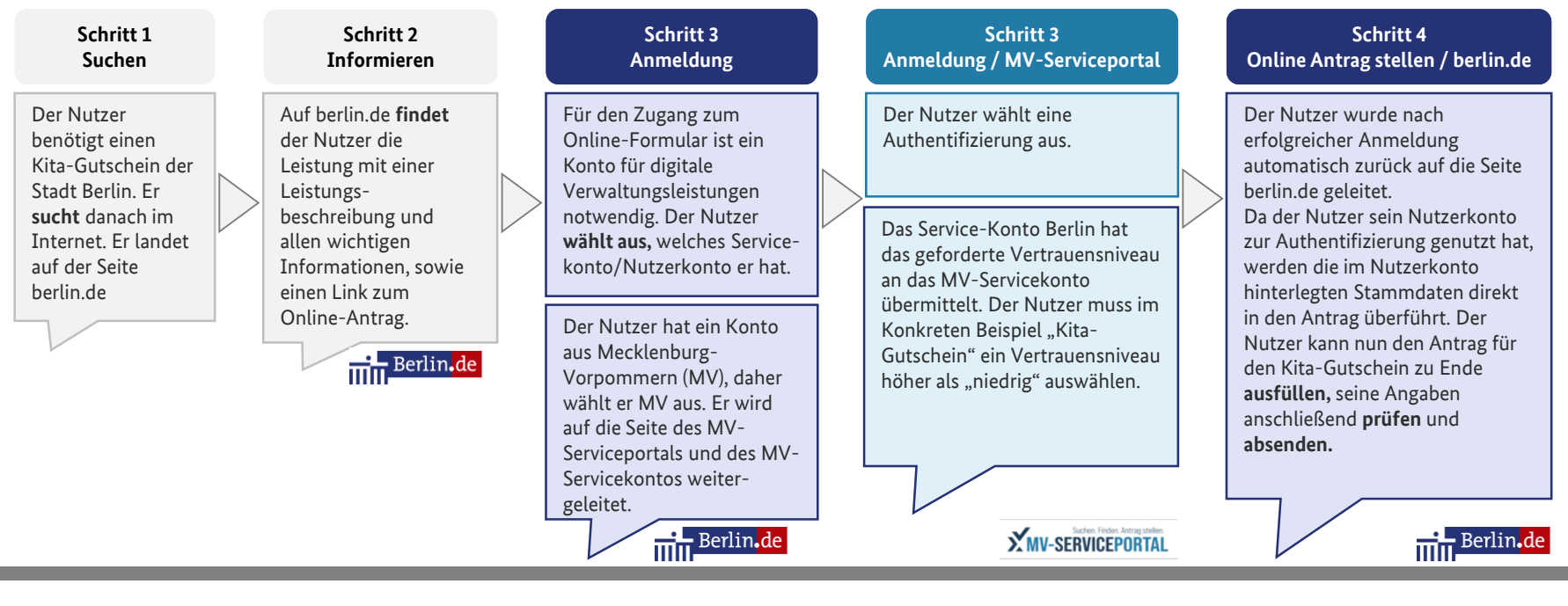

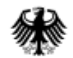

# **Noch Fragen?**

### **Ansprechpartner**

Inga Greiner-Bild David Blunk

DV3@bmi.bund.de david.blunk@init.de

Jo Seiler jo.seiler@init.de

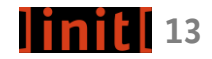